# **resultados dos jogos virtuais da bet365 - Apostas em jogos de azar: Uma viagem excitante rumo ao desconhecido**

**Autor: symphonyinn.com Palavras-chave: resultados dos jogos virtuais da bet365**

# **resultados dos jogos virtuais da bet365**

Muitos usuários relatam frustrante dificuldade ao acessar o site Bet365. A consulta comumente feita é "por que a Bet365 não está abrindo ou carregando" ou "bet365 demorando para carregar". Essa dificuldade pode ocorrer em resultados dos jogos virtuais da bet365 diferentes momentos e locais. Nesse artigo, você descobrirá quais são as causas mais comuns do problema e como resolvê-lo rapidamente!

### **1. Verifique sua resultados dos jogos virtuais da bet365 conexão com a Internet**

Em muitos casos, a dificuldade de acessar o site Bet365 pode ocorrer devido a instabilidade na conexão com a Internet. Para verificar seu status, tente visitar outros sites ou realizar uma busca online. Caso os resultados não apareçam imediatamente, tente reiniciar seu modem ou roteador para restaurar a conexão. Essa ação pode ajudar a resolvero problema "bet365 demorando para carregar".

### **2. Problemas com Cookies**

Se o site da Bet365 abrir em resultados dos jogos virtuais da bet365 outros dispositivos, o problema pode estar relacionado a Cookies. Dessa forma, verificar e limpar os cookies do seu navegador pode ajudar. Em geral, você encontra essa opção no menu Configurações avançadas ou Privacidade. Para realizar essa ação:

- 1. Clique no ícone de Engrenagem ou Configurações do navegador.
- 2. Pesquise por "Cookies" ou "Armazenamento"
- 3. Selecione "Limpar Dados" ou similar.
- 4. Tente acessar o site Bet365 novamente.

### **3. Manutenção ou Instabilidade do Site da Bet365**

Em casos raros, a Bet365 pode passar por manutenção ou sofrer instabilidade. Dessa forma, recomenda-se aguardar mais alguns minutos para verificar se o problema persiste. Caso a dificuldade continue, tente visitar o site em resultados dos jogos virtuais da bet365 outros aparelhos ou reservar qualquer dúvida para o atendimento ao cliente.

### **4. Faça o Contato com o Atendimento da Bet365**

Caso ainda tenha dificuldade em resultados dos jogos virtuais da bet365 acessar o site Bet365, tente entrar em resultados dos jogos virtuais da bet365 contato com o atendimento para expor a situação. Em geral, o site disponibiliza vários canais como Chat Online, Telefone ou E-mail. O

atendimento está disponível durante as 24 horas para atender às questões de seus usuários e tratar de bloqueios que causem o Bet365 demorando para carregar.

# **Conclusão**

Em resumo, enfrentar um problema de "Bet365 demorando para carregar" pode ser solucionado seguindo algumas dessas dicas. Porém, verificar a conexão e realizar uma manutenção básica do seu navegador pode ajudar. Caso a raiz seja um problema com o site Bet365, tente realizar os contatos necessários com o atendimento ao cliente para esclarecer suas dúvidas.

### **Perguntas Frequentes**

1. Minha Bet365 não abre. Qual é o problema?

Na maioria das vezes, esse problema se dá devido a Cookies, seu navegador ou conexão com a Internet.

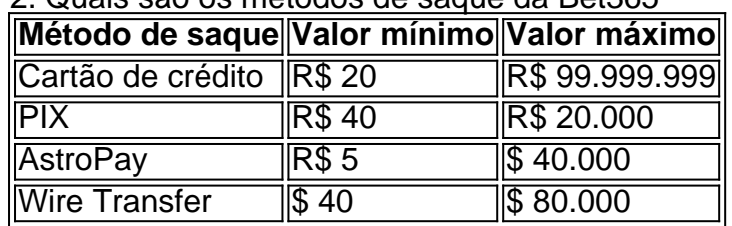

2. Quais são os métodos de saque da Bet365

3. Saques Bet365: Como funciona, quais opções e quanto tempo demora

Os saques na Bet365 geralmente leva de 1 a 2 dias úteis. Salvo casos em resultados dos jogos virtuais da bet365 que o usuário utilizou métodos de pagamento que não permitem...

4. Quantos saques por dia posso fazer na Bet365?

O número de saques por dia, aparentemente o BET365 não limita.

# **Partilha de casos**

Olá, me chamo Lucas e gostaria de compartilhar minha experiência com o problema que enfrentei ao usar o site da Bet365.

Havia tentado acessar o site por alguns dias, mas percebi que o Bet365 estava demorando para carregar, mesmo tendo uma boa conexão com a internet. Isso me impedia de fazer apostas e me causava considerável stress, pois eu sou um apaixonado por esportes e costumo fazer minhas apostas online com frequência.

Depois de alguns minutos de pesquisa, descobri que outras pessoas também estavam passando por este problema, o que me deixou ainda mais inquieto. Decidi, então, procurar informações mais detalhadas sobre o assunto e me deparei com o seguinte artigo: "21 de fev. de 2024·Está com problemas para carregar a página da Bet365? Confira no artigo como você pode resolver esse problema para voltar a apostar."

Ao ler o artigo, descobri que outros usuários relataram o mesmo problema e que as causas poderiam ser diversas, desde problemas no navegador até falhas de conexão com o site. Algumas das recomendações desse artigo incluíam:

1. Verificar se estava utilizando a versão mais recente do navegador;

2. Desativar temporariamente todas as extensões do navegador e verificar se o problema persistia;

3. Testar o site em resultados dos jogos virtuais da bet365 outros navegadores.

Decidi, então, seguir essas etapas e descobri que o problema era, de fato, relacionado ao meu navegador. Após atualizá-lo e desativar as extensões, o site da Bet365 voltou a funcionar perfeitamente.

Estou extremamente feliz por ter encontrado uma solução rápida e eficaz para esse problema. Agora posso retornar às minhas competitivas apostas no mundo dos esportes e seguir passando bons momentos realizando minhas aposta favoritas.

Recomendo aos demais usuários que, caso enfrentem uma situação similar, sigam as etapas acima mencionadas. Outra informação útil seria saber mais sobre a reputação da empresa, pois isso pode ajudar a identificar se o problema está relacionado ao site ou não. No final das contas, estou satisfeito com o resultado e recomendo o Bet365 como uma ótima plataforma de apostas online.

Na análise de tendências de mercado, percebi que a Bet365 tem se destacado como uma das principais empresas de apostas online, oferecendo uma ampla variedade de opções e serviços aos seus usuários. As experiências e lições que eu tive com o Bet365 me fizeram perceber a importância de estar sempre atualizado e de estar ciente das melhores práticas para um bom funcionamento do site. Em resumo, isso foi uma lição valiosa sobre a importância de se manter aberto às novas tendências e informações no mundo dos negócios online.

Em minha conclusão, quero ressaltar que os problemas com sites de apostas online podem ser frustrantes, mas geralmente existem soluções simples para o mesmo. Além disso, manter-se informado e atualizado pode ajudar a enfrentar tais problemas com mais facilidade. Recomendo que outros usuários façam o mesmo e façam o melhor uso possível das opções que são oferecidas a eles.

# **Expanda pontos de conhecimento**

# **Possible issues with bet3**

### **comentário do comentarista**

#### **Resumo dos Comentários do Usuário**

Este artigo abrangente fornece orientações valiosas para usuários que enfrentam dificuldades para acessar o site da Bet365. O artigo identifica as causas comuns do problema "Bet365 demorando para carregar" e oferece soluções práticas para resolvê-lo.

#### **Comentário**

O artigo é bem escrito e fácil de seguir. Ele aborda vários aspectos potenciais do problema, incluindo conectividade com a Internet, problemas de cookies e manutenção do site. Os usuários podem encontrar facilmente as informações de que precisam para solucionar o problema específico que estão enfrentando.

#### **Dicas Adicionais para os Leitores**

Além das dicas fornecidas no artigo, aqui estão algumas recomendações adicionais para os leitores:

- Certifique-se de que seu navegador esteja atualizado com a versão mais recente.
- Tente acessar o site da Bet365 em resultados dos jogos virtuais da bet365 um navegador diferente ou em resultados dos jogos virtuais da bet365 um dispositivo diferente.
- Se você estiver usando uma conexão Wi-Fi pública, tente usar uma conexão com fio ou um ponto de acesso móvel.

● Entre em resultados dos jogos virtuais da bet365 contato com seu provedor de Internet para descartar quaisquer problemas de rede.

#### **Conclusão**

Este artigo é um recurso valioso para usuários que buscam soluções para o problema "Bet365 demorando para carregar". Ao seguir as dicas fornecidas, os usuários podem diagnosticar e resolver rapidamente o problema, permitindo que acessem o site da Bet365 sem interrupções.

#### **Informações do documento:**

Autor: symphonyinn.com Assunto: resultados dos jogos virtuais da bet365 Palavras-chave: **resultados dos jogos virtuais da bet365** Data de lançamento de: 2024-07-27 14:17

#### **Referências Bibliográficas:**

- 1. [jogo de cavalo online](/pt-br/jogo-de-cavalo-online-2024-07-27-id-31486.pdf)
- 2. <u>[betclic copa do mundo](/betclic-copa-do-mundo-2024-07-27-id-11178.pdf)</u>
- 3. [como indicar esporte da sorte](/como-indicar-esporte-da-sorte-2024-07-27-id-21955.htm)
- 4. [qual a melhor maneira de apostar em futebol](https://www.dimen.com.br/aid-pt-br/qual-a-melhor-maneira-de-apostar-em-futebol-2024-07-27-id-40234.htm)